## マイクロソフト認定資格試験申込書(2 教科) (使用 **OS**:**Windows 10/Offic2016**)

## ■個人情報の利用目的

当試験会場は、株式会社オデッセイ コミュニケーションズから委託を受け、試験を運営しています。申込書に記入された個人情報は、株式会社オデッ セイ コミュニケーションズが収集し、お客様が申込まれた資格試験の実施運営のみに利用します。なお、各試験の受験時に登録される個人情報につ いては、受験時に提示されるプライバシーポリシーに基づき取り扱われます。この申込書を試験会場へ提出すると、上記利用目的に同意いただいたも のとみなします。個人情報の取扱いに関する情報やお問合せ窓口は、株式会社オデッセイ コミュニケーションズのプライバシーポリシー ( http://www.odyssey-com.co.jp/privacy/ )をご覧ください。

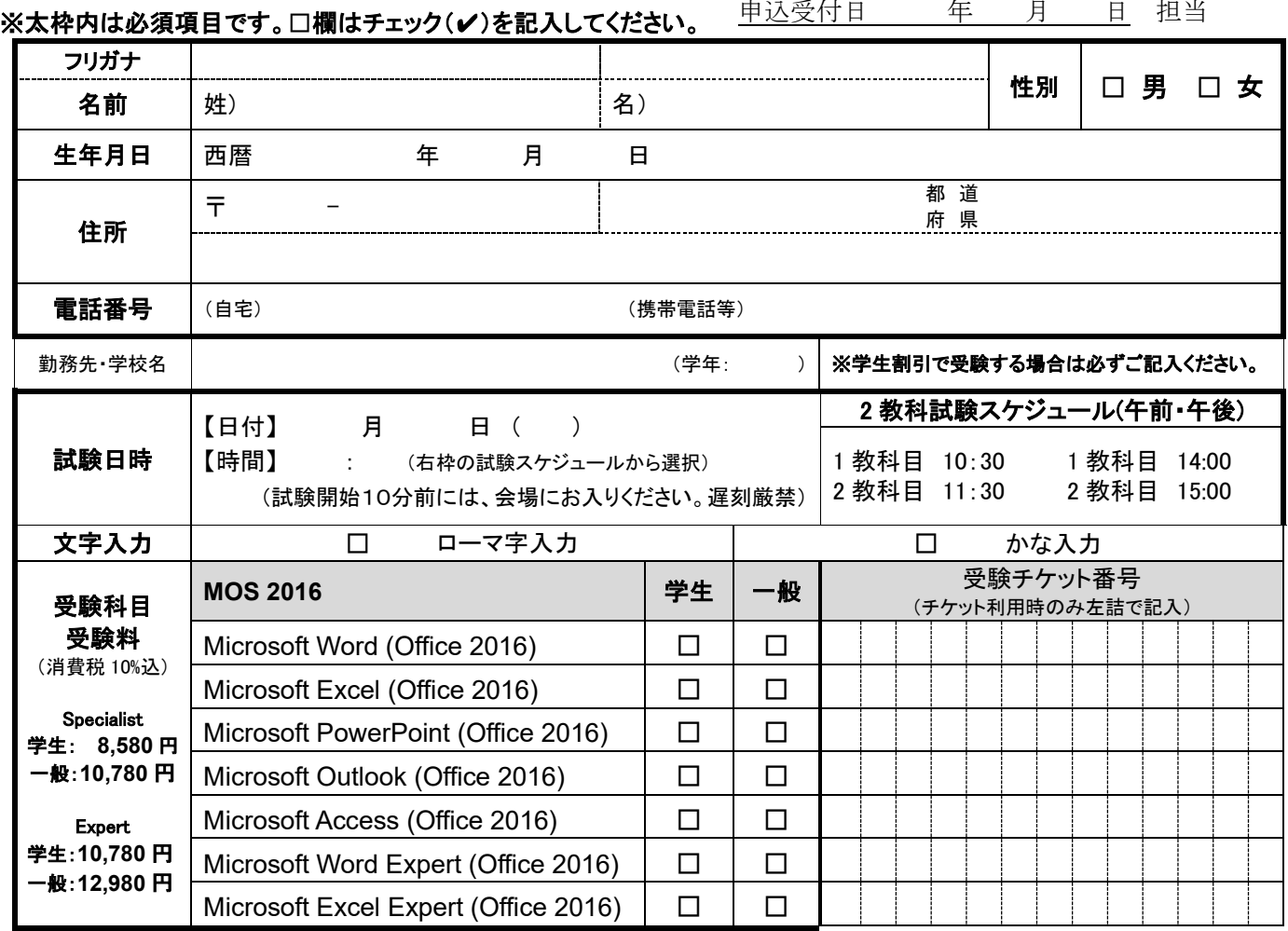

■受験料振込先 \*受験チケット利用分の試験代金はお振込み不要です。

北洋銀行 麻生支店 (普通)口座 口座番号:3995966

口座名義:株式会社 SADRADA-AULA(サグラダアウラ)

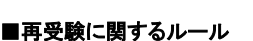

- 同一科目 2 回目の受験は、初回試験から 1 日(24 時間)経過しないと受験できません。
- 同一科目 3 回目以降の受験は、前回の試験から再受験まで 2 日間経過しないと受験できません。
- 不合格で同一科目を繰り返し受験する際に上記ルールが適用されます。

## ■注意事項を確認し、□欄にチェック(✔)を記入してください。

- □ 使用される試験マシンの **OS** は **Windows 10** になります。(不測の事態が発生した場合は、この限りではありません。)
- □ 試験日の1週間前までに受験料を当教室でお支払又は、銀行にお振込ください。振込み手数料は、お客様の負担となります。
- □ 申込後のキャンセル、返金、科目・バージョン、試験日、試験時間の変更はできません。
- □ 試験当日は、写真付の身分証明書を必ずお持ちください。
- □ 試験開始時間に遅れた場合、欠席扱いとなり受験はできません、受験料の返金もできません。
- □ 受験には、受験者 ID の登録が必要です。 受験者 ID 登録専用 Web サイト( http://www.odyssey-com.co.jp/id/ )をご確認ください。
- □ **MOS**、**MTA**、**IC3**、**VBA** エキスパート、**ACA** を受験されたことがある方は、その時に使用した受験者 ID を使用してください。
- \* 試験当日に学年が小学生以下の受験者は、以下の署名欄に保護者の署名をお願いします。

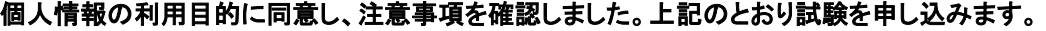

署名: アンディスク インディスク こうしょう こうしょう うちのみ 署名日: キューキュー 月 日の日

当社使用欄 WEB 登録 教室システム 口座振替